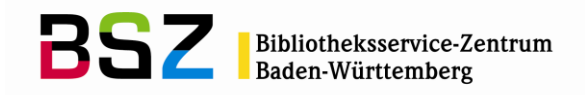

# **Protokoll des 17. Anwendertreffens Fernleihe am 15.07.2015 in der UB Stuttgart**

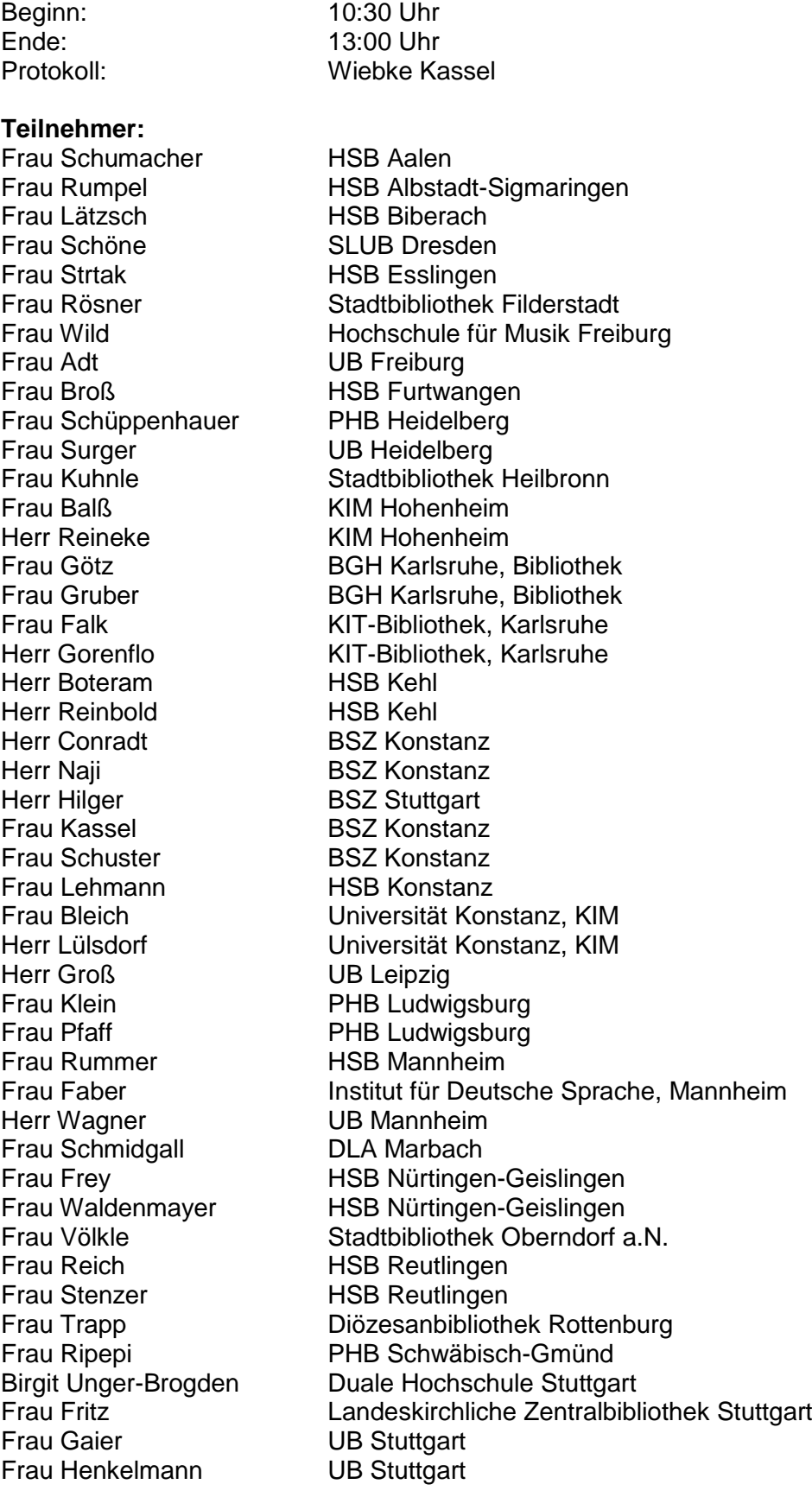

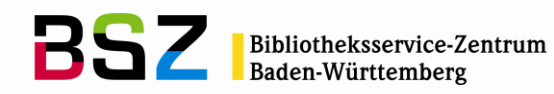

Frau Kastner **UB Stuttgart**<br>
Herr Oberfell **WLB Stuttga** Herr Oberfell WLB Stuttgart<br>
Frau Vogel WLB Stuttgart Frau Escher VB Tübingen<br>Frau Fürhölter VB Tübingen Frau Looser HSB Ulm<br>Frau Rank HSB Ulm Frau Rank **HSB UI**<br>Frau Beck **Kiz UI**m Frau Beck kiz Ulm<br>Frau Birle kiz Ulm Frau Birle kiz Ulm Frau Kutscher<br>Frau Bauer Herr Schmidt UB Würzburg

WLB Stuttgart UB Tübingen Stadtbücherei Waiblingen Frau Rentschler Stadtbücherei Waiblingen

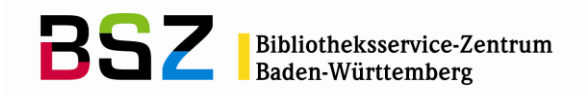

## **Begrüßung, Protokoll der letzten Sitzung des Anwendertreffens Fernleihe am 11.07.2014**

Herr Conradt begrüßt alle Teilnehmerinnen und Teilnehmer im Namen des BSZ und dankt der UB Stuttgart für die Bereitstellung der Räumlichkeiten.

Das Protokoll der letzten Sitzung am 29.01.2015 wird ohne Änderungen genehmigt. Die Tagesordnung wird ohne Änderungen genehmigt.

- TOP 1: Informationen aus der Sitzung der AG Leihverkehr (Verbundübergreifendes Gremium) am 10.06.2015 in Göttingen
- TOP 2: Elektronische Ressourcen im Leihverkehr
- TOP 3: Besprechung der Aufgabenliste Siehe Aufgabenliste der letzten Sitzung am 29.01.2014 unter [http://swop.bsz-bw.de/volltexte/2015/1202](http://swop.bsz-bw.de/volltexte/2015/1202/)/ inkl. neuer Arbeitspunkte
- TOP 4: Verschiedenes

# **TOP 1 Informationen aus der Sitzung der AG Leihverkehr (Verbundübergreifendes Gremium) am 10.06.2015 in Göttingen**

Die letzte Sitzung der AG Leihverkehr fand in Göttingen am 10.06.2015 statt. Herr Conradt berichtet über die wichtigsten Punkte:

### **Allgemeines**

Die AG Leihverkehr und die AG Technik werden sich nur noch ein Mal jährlich treffen.

Am 10.11.2015 wird der nächste überregionale Erfahrungsaustausch "Fernleihe" in Göttingen stattfinden. Frau Kassel wird dazu eine E-Mail verschicken. [Anmerkung BSZ: Die E-Mail wurde am 11.08.2015 an die Liste "AG Fernleihe" geschickt.]

### **Elektronische Ressourcen im Leihverkehr**

E-Journals:

Im BVB und SWB erfolgen Kopienlieferungen aus E-Journals im Routinebetrieb. Im GBV haben einzelne Bibliotheken begonnen, Kopien aus E-Journals zu liefern, weitere Bibliotheken kommen nach und nach hinzu. In HeBIS und im hbz sind die Kopienlieferungen in Vorbereitung. Start im KOBV ist offen.

E-Books:

Im SWB wurde die Kopienlieferung aus E-Books in Produktion genommen (s. TOP 2).

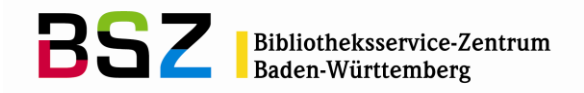

Im BVB ist die Fernleihe kompletter E-Books gestartet. Dafür wurden Fernleihbedingungen mit einzelnen Verlagen ausgehandelt. Bisher gibt es Verträge mit De Gruyter, Duncker & Humblot, Sagner und Steiner. Weitere Verhandlungen laufen. Das BSZ möchte Teile der BVB-E-Book-Fernleihe nutzen und diese gemeinsam mit dem BVB weiterentwickeln. Dazu gab es bereits Gespräche mit den Kollegen aus dem BVB.

### **Gemeinsamer Fernleihindex**

Das Projekt ist in Arbeit. Die Daten aller Verbünde werden in einer SOLR-Cloud gebündelt und können von Portalen und für die Fernleihe genutzt werden. Es handelt sich um ein schmales MARC21-Datenmodell. Im BSZ wird an der VuFind-Oberfläche für ein neues Fernleihportal gearbeitet.

### **AG Technik**

Das BSZ, das hbz und der KOBV tauschen Erfahrungen für das Versionsupdate auf die neue ZFL-Version und das Linux-Betriebssystem aus. Der BVB, der dazu schon Erfahrungen hat, steht unterstützend zur Seite.

Die Verschlüsselung der Daten wird bilateral angegangen.

Im BSZ wurde eine SLNP-Schnittstelle zum Lokalsystem ALMA realisiert. Diese ist derzeit im Test.

## **TOP 2 Elektronische Ressourcen im Leihverkehr**

### **E-Journals**

Frau Schmidgall stellt noch einmal die "Empfehlung zur Erfassung von Fernleihdaten zu E-Zeitschriften" vor [\(https://wiki.bsz-bw.de/lib/exe/fetch.php?media=fl-team:info](https://wiki.bsz-bw.de/lib/exe/fetch.php?media=fl-team:info-bibliotheken:elektronischedokumentlieferung:empfehlung_erfassung_fernleihdaten.pdf)[bibliotheken:elektronischedokumentlieferung:empfehlung\\_erfassung\\_fernleihdaten.pdf](https://wiki.bsz-bw.de/lib/exe/fetch.php?media=fl-team:info-bibliotheken:elektronischedokumentlieferung:empfehlung_erfassung_fernleihdaten.pdf)). Sie weist darauf hin, dass die Bibliotheken verpflichtet sind, die Fernleih-Lizenzbedingungen in die EZB oder die ZDB einzutragen. Bei Zweifeln, welcher Indikator der richtige ist, kann eine E-Mail ans BSZ geschickt werden. Außerdem gibt es in der EZB die Möglichkeit nachzuschauen, wie die entsprechenden Passagen in den Lizenzverträgen einzelner Bibliotheken lauten und in welche Fernleihindikatoren diese Informationen umgesetzt wurden. Allerdings haben nur die Kollegen, die in der EZB katalogisieren, Zugriff auf diese Informationen. Es wäre wünschenswert, eine Zugriffsmöglichkeit für Fernleihmitarbeiter einzurichten, die es nicht erlaubt, die Katalogisate zu ändern.

Die aktuelle Statistik zeigt, dass die Bestellungen auf E-Journals stetig zunehmen (s. Folie im Anhang).

Es stellt sich die Frage, ob in den Fernleihportalen weiterhin Bestellungen auf E-Journals abgewiesen werden sollen, für die es keine Lieferbibliothek im SWB gibt. Da inzwischen

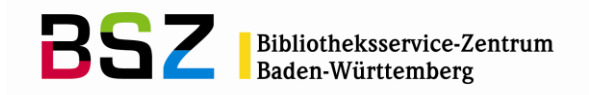

überregional bestellt werden kann und die Fernleihe auf E-Ressourcen ausgeweitet werden soll, ist das nicht mehr sinnvoll und wird vom BSZ geändert.

Die Zentralbibliothek Medizin in Leipzig weist auf Folgendes hin:

Viele in der EZB grün geschalteten ZS sind nicht wirklich grün, da z. B. nur Abstracts frei zugänglich sind. Bei Fernleihen auf solche Zeitschriften kommt es häufig zu Rückfragen durch die gebende Bibliothek. Die Zentralbibliothek Medizin bittet darum, darauf zu vertrauen, dass Bestellungen auf grüne Zeitschriften gerechtfertigt sind und diese ohne Rückfrage zu erfüllen, da die Rückfragen sehr viel Aufwand verursachen.

### **E-Books**

Im Elektra-Fernleihportal sind E-Books nun bestellbar (nur Kopien). Damit die Kopienlieferungen aus E-Books ausgeweitet werden können, müssen die Bibliotheken ihre Lizenzverträge prüfen und die entsprechenden Fernleihindikatoren in die Verbunddatenbank eintragen. Wenn für ein E-Book kein entsprechender Indikator gesetzt wurde, bekommt der Benutzer beim Bestellversuch eine Meldung, dass der Titel nicht verfügbar ist.

Bei PDA-Titeln sollte zunächst der Fernleihindikator n (keine Fernleihe) gesetzt werden. Sobald der Titel gekauft wurde, sollte der Indikator ggf. entsprechend der Lizenzbedingungen geändert werden. Auch wenn der richtige Fernleihindikator gesetzt ist, kommt es z. T. zu Fernleihanfragen. Es sollte überlegt werden, ob man PDA-Titel in den Nachweissystemen deutlicher kennzeichnen kann.

## **TOP 3 Besprechung der Aufgabenliste**

Anhand der Aufgabenliste werden die aktuellen Aufgaben besprochen. Die Liste befindet sich im Anhang.

Wichtig: Funktionen, die sich im Test befinden, sollen von den Bibliotheken auf fltest.bsz-bw.de getestet werden!

## **TOP 4 Verschiedenes**

Urheberrecht bei Aufsatzkopien:

Die SLUB Dresden schlägt vor, Kopienbestellungen zusätzlich zum Deckblatt einen Hinweis auf das Urheberrecht beizufügen. Man einigt sich darauf, den Text der Begleitzettel des BVB zu übernehmen und diesen unten auf das Deckblatt einzufügen:

"Urheberrecht: Mit der Entgegennahme der Lieferung ist der Empfänger verpflichtet, die gesetzlichen Urheberrechtsbestimmungen zu beachten."

Gescannte Aufsatzkopien dürfen nicht in elektronische Semsterapparate geladen werden!

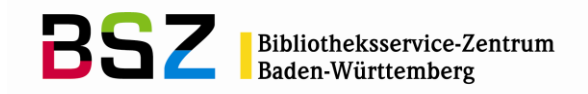

### • Bestellungen auf Musikalien:

Die Bibliothek der Musikhochschule Freiburg beklagt, dass größere Bibliotheken Bestellungen auf Musikalien häufig mit dem Hinweis auf das Urheberrecht ablehnen, obwohl eine Fernleihe möglich wäre. Das führt zur vermehrten Anfragen bei kleineren Bibliotheken wie der Bibliothek der Musikhochschule Freiburg. Es wird darum gebeten, hier im Rahmen des Urheberrechts großzügiger zu verfahren. Außerdem wird vorgeschlagen, den Bestellungen einen Hinweis auf das Urheberrecht für Musikalien beizufügen. Herr Hilger wird prüfen, ob es in der WLB bereits geeignete Hinweise zum Urheberrecht gibt, die verwendet werden könnten.

Außerdem wird vorgeschlagen, IMSLP, eine Datenbank für gemeinfreie Noten, in die Recherchesysteme einzubinden.

Kopienbestellungen:

Es passiert ab und zu, dass eine Kopienbestellung mit der Bemerkung "Nur liefern, wenn ausleihbar" versehen ist. Dabei handelt es sich um ein Versehen durch den Benutzer.

Sperrfrist für Neuerwerbungen:

Manche Bibliotheken haben bei Neuerwerbungen eine Sperrfrist für die Fernleihe. Solche Bestellungen werden dann vom Lokalsystem automatisch abgelehnt, allerdings fehlt der Hinweis, wann die Sperrfrist endet. Das BSZ prüft, ob die aDIS-Systeme das Ende der Sperrfrist mitschicken könnten.

Vorgehen bei ungerechtfertigten oder fehlerhaften Bestellungen:

Wenn durch die gebende Bibliothek festgestellt wird, dass z. B. der bestellte Aufsatz frei verfügbar oder dieser nicht in der angegebenen Zeitschrift enthalten ist, bitte einen Leitwegabbruch herbeiführen. Bitte nicht negativ quittieren.

Büchertransport:

Es gibt Bibliotheken, die laut der "Übersicht der vom Büchertransportdienst Baden Württemberg erreichbaren Bibliotheken" nicht per Büchertransportdienst erreichbar sind, und dennoch Fernleihen per Büchertransportdienst liefern. Darf die Bestellung dann auch über den Büchertransportdienst zurückgeliefert werden? Maßgeblich sind die Listen, die auf den Seiten des Büchertransportdienstes [\(http://buechertransportdienst.sub.uni-goettingen.de/\)](http://buechertransportdienst.sub.uni-goettingen.de/) veröffentlicht sind.

Bei Büchersendungen mit Begleitschreiben, die z. B. eine persönliche Anrede enthalten, kommt es manchmal zu Schwierigkeiten. Um dies zu verhindern, sollten die Begleitschreiben so angepasst werden, dass sie den Anforderungen an eine Büchersendung genügen.

Bestellungen auf Medienkombinationen:

Bei Medienkombinationen, die ein Buch und audiovisuelles Begleitmaterial enthalten, werden laut Katalogisierungsregeln mehrbändige Titelaufnahmen gemacht. Bei einer

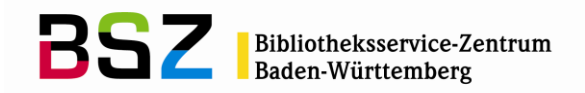

Fernleihbestellung sollte das Buch bestellt werden mit der Bemerkung, die dazugehörige DVD o. Ä bitte mitzuliefern.

Begleitschreiben:

Bitte auf dem Begleitschreiben immer das Sigel der gebenden Bibliothek vermerken!

RFID-Tags:

Es kommt immer noch vor, dass die RFID-Tags der gebenden Bibliothek in der nehmenden Bibliothek gelöscht werden. Bitte RFID-Tags nicht löschen!

Nächster Termin:

Es wird festgelegt, dass das Anwendertreffen nur noch ein Mal im Jahr stattfindet. Nächster Termin: **Donnerstag, 14. Juli 2016** an der UB Stuttgart.

Links zu den Folien und zur Aufgabenliste: <https://wiki.bsz-bw.de/doku.php?id=fl-team:info-bibliotheken:anwendertreffen:protokolle>